## Autocad architecture 2011 torrent workspace classic

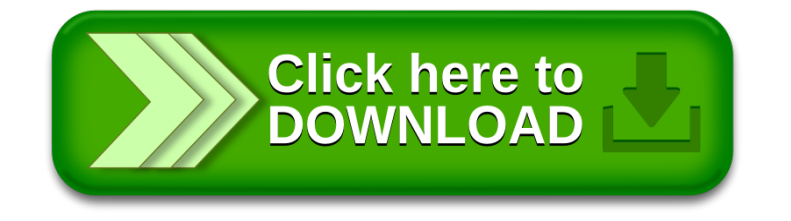